#### **A short tale of an Erlang program**  $E<sub>0</sub>$ Cool, it works... But it suddenly got pretty hairy, despite Erlang

Let's say we have the following program:  $\mathcal{L}$ 

Now we want the  $f$  function to run on a separate node in our distributed system. Let's write it in Erlang:

$$
\mathbf{let} f = \lambda x. x * x \mathbf{ in} f 3 + f 4
$$

Apart from being interesting from a semanticist's viewpoint, GoI has also inspired some interesting applications:  $\log$  interesting from a semanticist's viewpoint, since its input plica some interesting applications.

*Here we are going to use it for compiling programs to net-***+** *works of abstract machines. x* compiling programs to net- $\overline{\phantom{a}}$ 

# **2.** *The interpretation* compilation

Components work in a simple request-answer manner, as  $\frac{1}{2}$ *For any PHC For any SHC For any SHC HC For any SHC HC Reset of the zero constant* illustrated by the component for the zero constant:

Dan Ghica et al.'s *Geometry of Interaction* series uses it to compile programs to hardware circuits.

# Seamless distributed computing

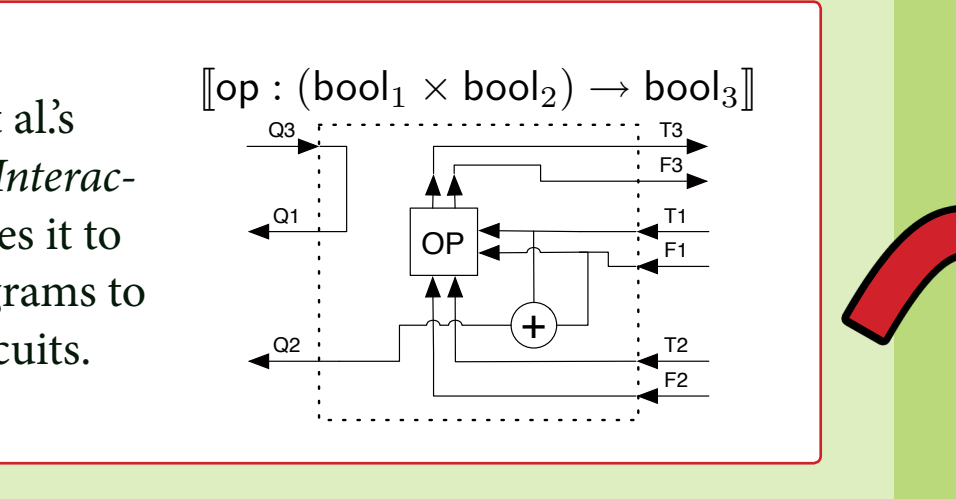

and iteration. Its role is to propagate any of T1 or F1 input signals

new var : (cell 1 → com2) → com3) → com3

Ian Mackie's *Geometry of Interaction Machine* uses it for compiling programs to machine code.

> We can arbitrarily combine abstract machines in a network gotten from compiling a term, obtaining networks of the granularity that we want.

*state of the circuit before an initial input request is the same as after*

THEOREM 10 (Soundness). *If* M : com *is a closed term and* M ⇓

 $\mathcal{L}$ 

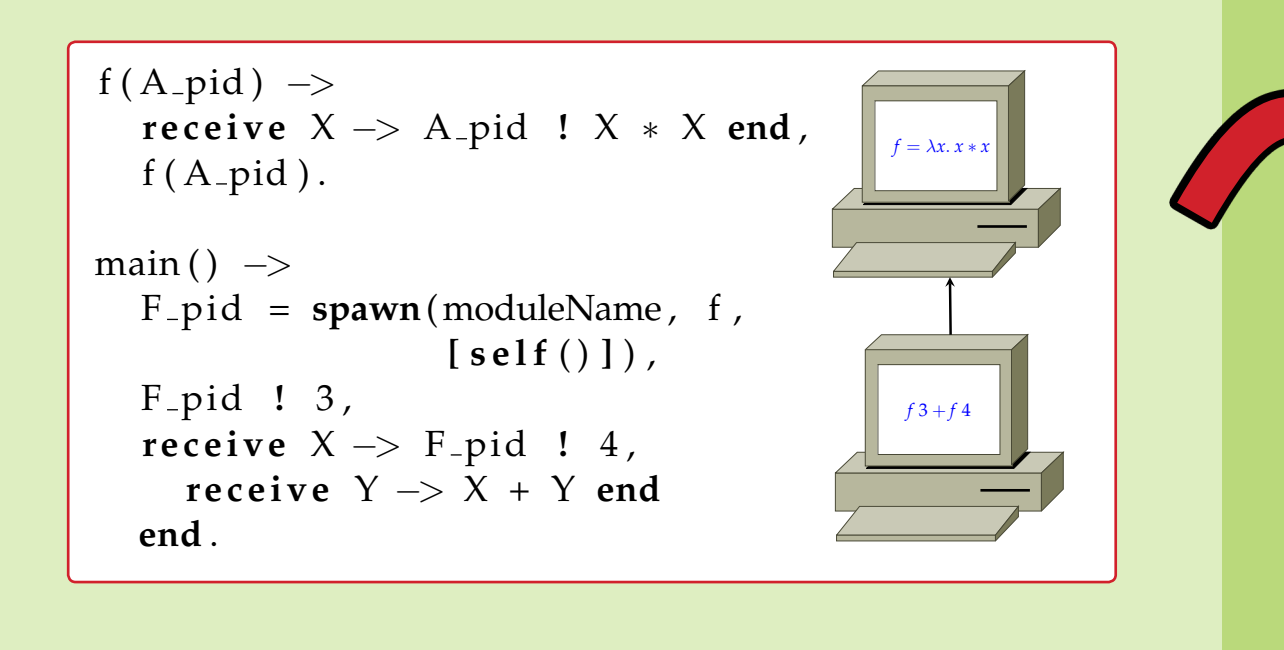

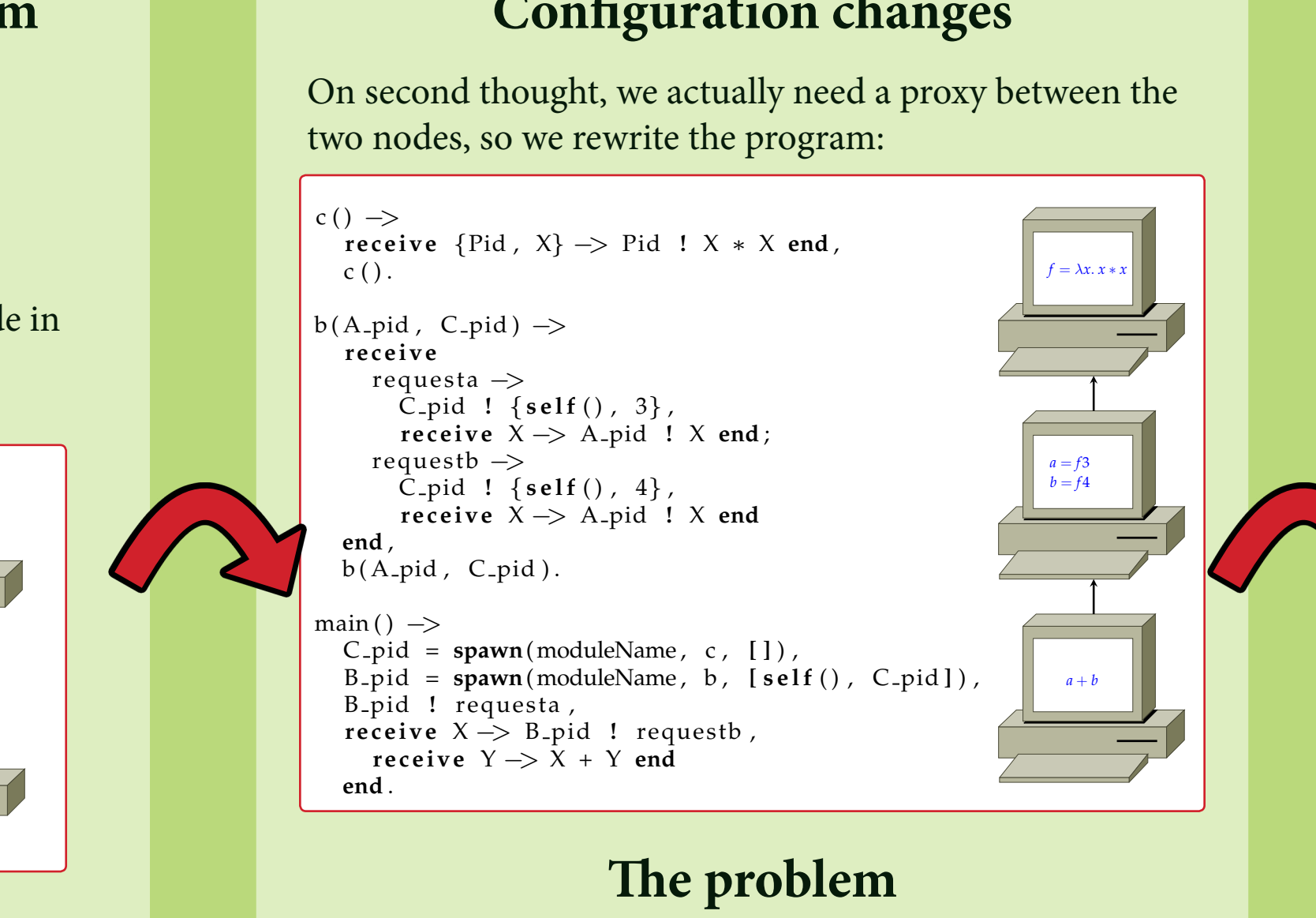

The *logic* of the program is the same, but we had to *rewrite* it for a simple configuration change.

*The logic and communication details of the program are all* **mixed up.** *mixed* 

<sup>Γ</sup> <sup>M</sup> : <sup>σ</sup> ◦

**x**  $\bf{r}$  : θ, Γ  $\bf{r}$ 

The typing and operational semantics are not affected by *any* **sub-term.** The contract of the contract of the contract of the contract of the contract of the contract of the contract of the contract of the contract of the contract of the contract of the contract of the contract these specifiers:

*and* s(xi) = Bi, s

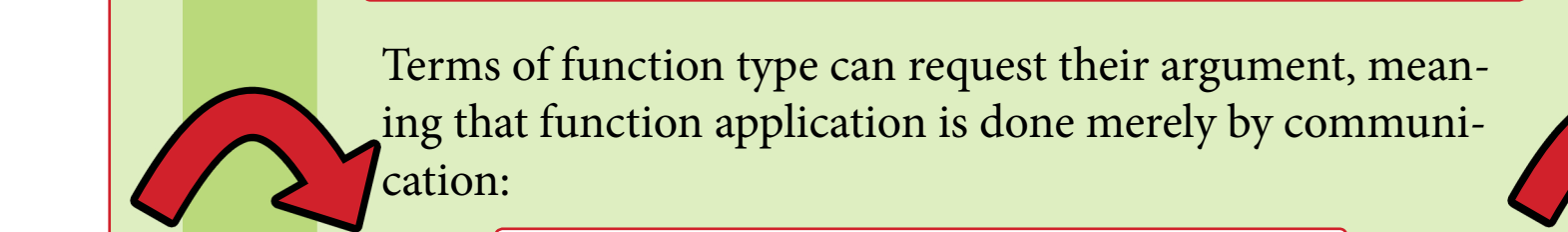

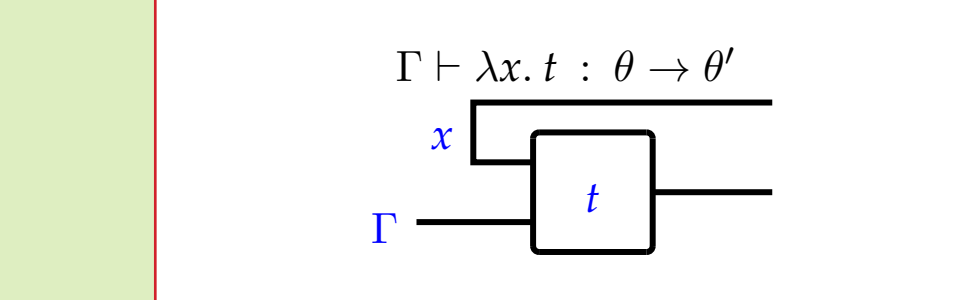

#### **Example**

This is the result of compiling our initial program:

If we think of each box in the program as a node in the network, this will work. But it extremely fine-grained, and there is a lot of expensive communication even for this very simple program. What now?

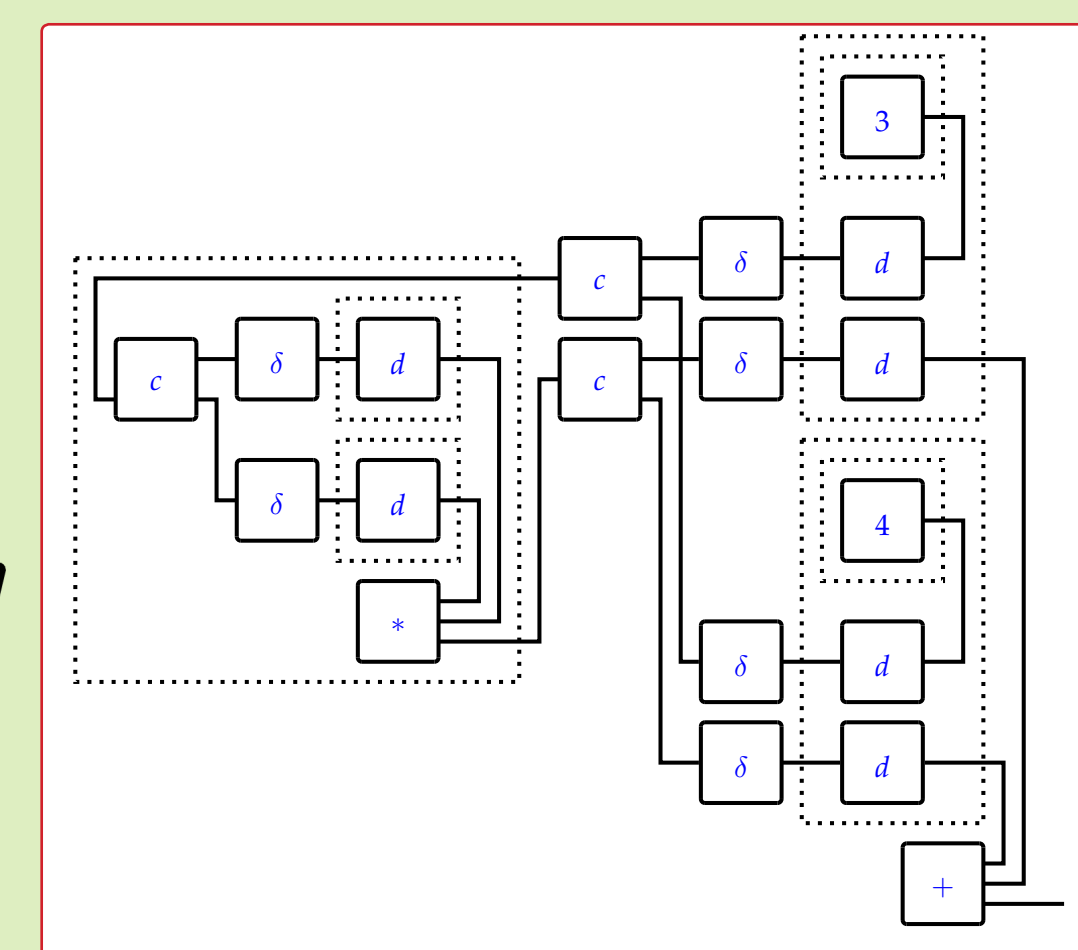

### **Abstract machines**

To make our components more computational and thus easy to compile, we construct abstract machines for describing their inner workings, and their interaction in a network.

The example below shows ports, labels and code:

#### **Status**

A prototype compiler has been created, which works by producing networks that run C programs communicating using MPI, following the abstract machine semantics.

The networks are first compiled into fine-grained networks which are combined according on the locus specifiers in the source code.

*the final output request. Proof:* Immediate, by structural induction on the syntax of M. We show that this compilation technique is correct through the following soundness theorem. 0 • <sup>0</sup> <sup>0</sup>

#### **Future work**

We are working on a separate description language for specifying aspects related to the communication, such as configuration, error-handling and code location. These things could then be changed without having to rewrite the logic of the program.

We are also adding constructs such as local variables and parallelism (essentially making the language Idealised Algol) to our language.

> Olle Fredriksson ohf162@cs.bham.ac.uk *The University of Birmingham*

## **Configuration changes**

#### **Geometry of Interaction**  $\overline{a}$  $\boldsymbol{J}$  $\overline{a}$  $\blacktriangledown$

Girard's Geometry of Interaction gives a syntax-free semantics for programs as token-passing networks of compothat produce output on the token. That produce output on T (respectively F) is an and only if the last two states of the last two states of the last two states of the last two states of the last two states of the last two

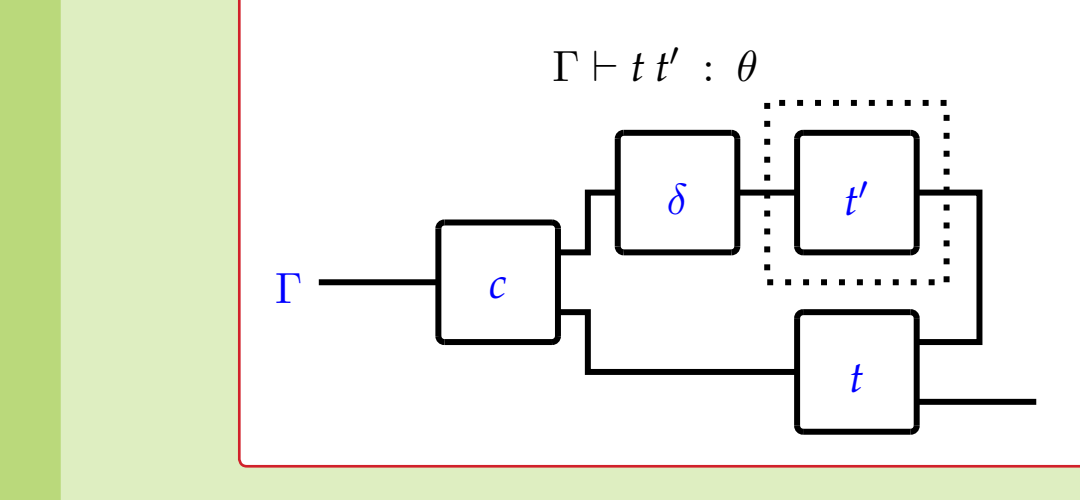

#### **Combining components** 0 → **l**<br>0 → *l* → *l* → *l* → *l* → *l* → *l* → *l* → *l* → *l* → *l* → *l* → *l* → *l* → *l* → *l* → *l* → *l* → *l* → *l* → *l* → *l* → *l* → *l* → *l* → *l* → *l* → *l* → *l* → *l* → *l* → *l* → *l* → *l* → *l* → *l* → *p*out , *<sup>l</sup>* <sup>→</sup> zero; send *<sup>p</sup>*in

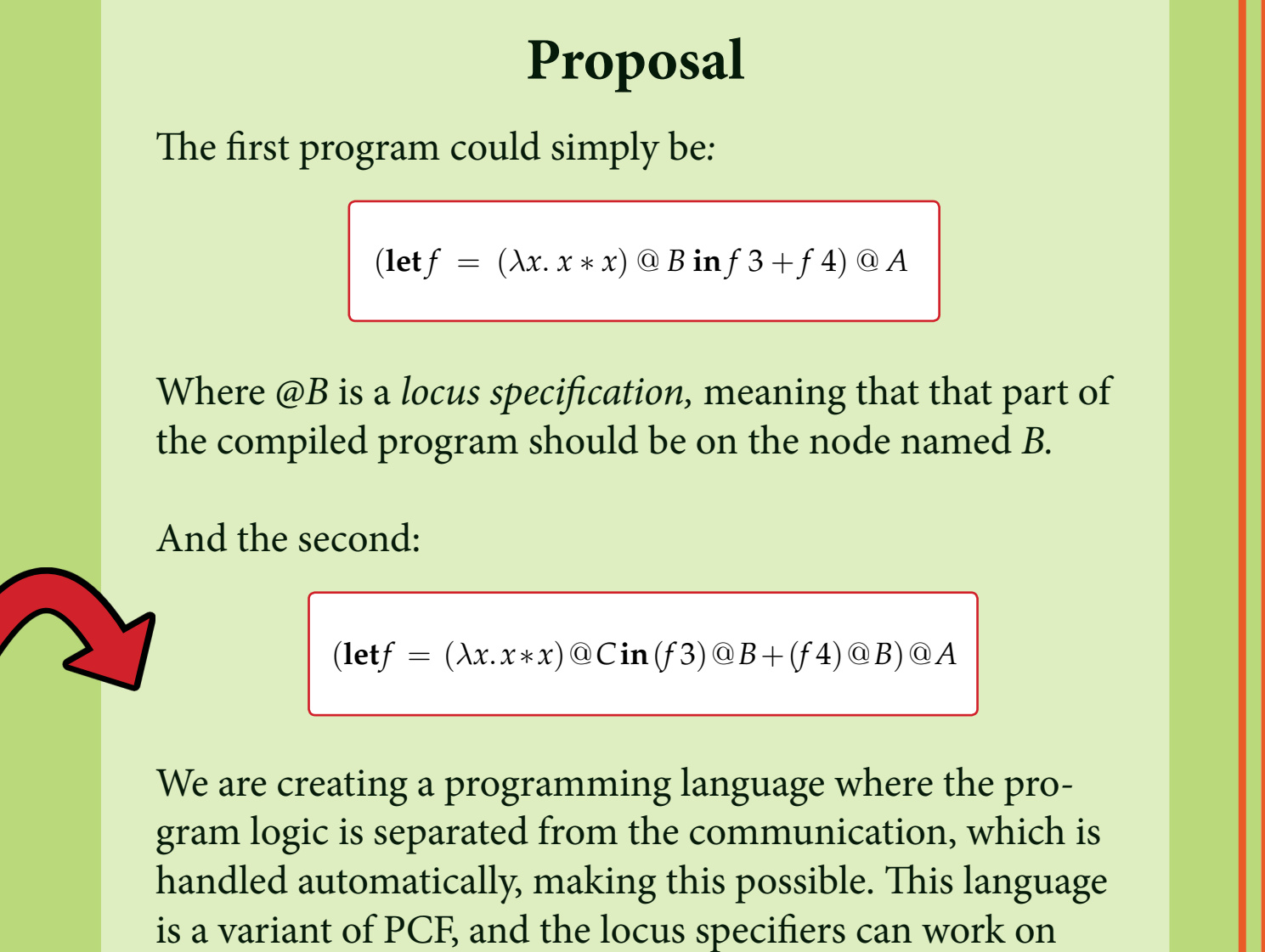

10 / 72

$$
\frac{\Gamma\vdash t:\theta}{\Gamma\vdash t\,\circledcirc\,A\,:\,\theta}\qquad \qquad \frac{t\Downarrow v}{t\,\circledcirc\,A\Downarrow v}
$$

12 / 72

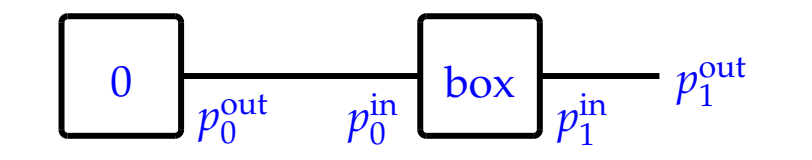

 $0 = \langle \left\{ p_0^{\text{out}} \mapsto l \right\}, \left\{ l \mapsto \text{zero}; \, \text{send } p_0^{\text{in}} \right\}$  $\rangle$ 

$$
box = \langle \begin{Bmatrix} p_1^{\text{in}} \mapsto l_1 \\ p_0^{\text{in}} \mapsto l_0 \end{Bmatrix}, \begin{Bmatrix} l_1 \mapsto \text{snd}; \ \text{send } p_0^{\text{out}} \\ l_0 \mapsto \text{unsnd}; \ \text{send } p_1^{\text{out}} \end{Bmatrix} \rangle
$$

Going back to the example, we can combine components based on the locus specifiers:

 $(\text{let } f = (\lambda x. x * x) \circledcirc B \text{ in } f \circledcirc f + f \circledcirc A)$ 

$$
combine(0, box) = \langle \{p_1^{\text{in}} \mapsto l_1\}, \begin{cases} l_1 \mapsto \text{snd}; \text{ jump } l \\ l \mapsto \text{zero}; \text{ jump } l_0 \\ l_0 \mapsto \text{unsnd}; \text{ send } p_1^{\text{out}} \end{cases} \rangle
$$

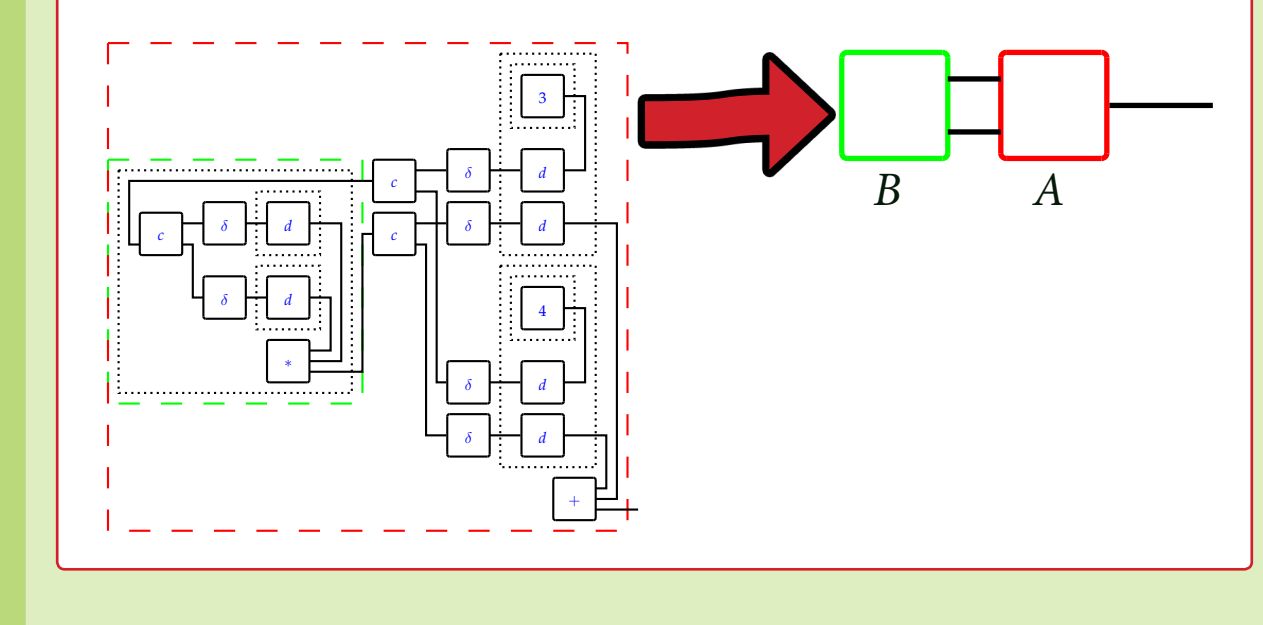